### Android Application Structure

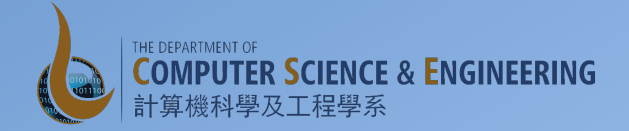

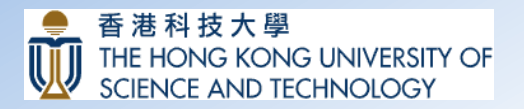

#### **Applications and Components**

- An Android application is composed of several components
	- Activities
	- Services
	- Broadcast Receivers
	- Content Providers
- Details of the components specified in the application's Android Manifest file

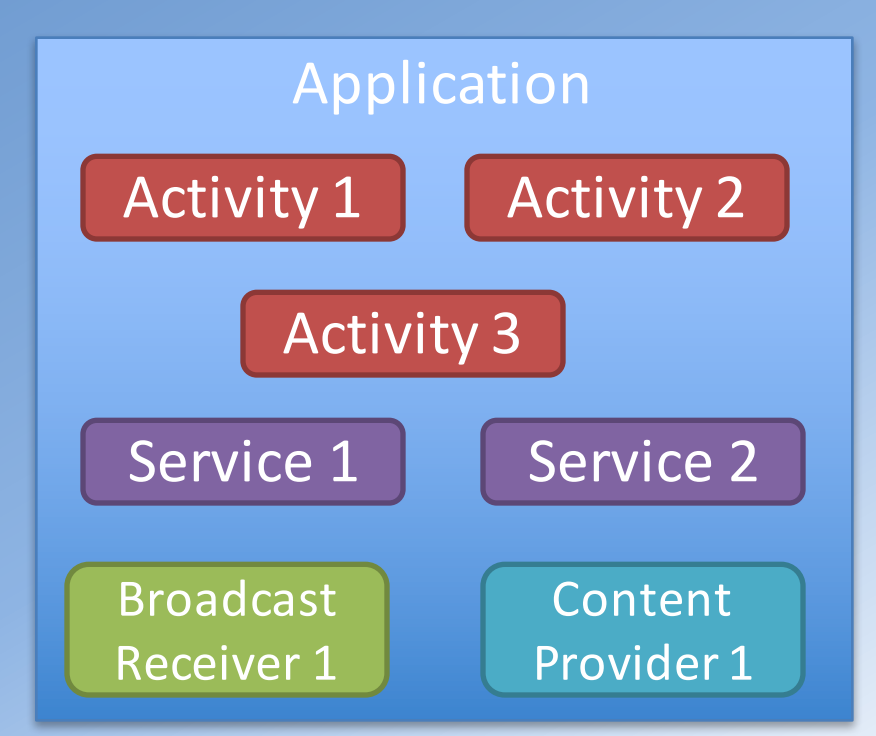

# Example Android Manifest File  $\mathcal{L}_{\text{exm}|\text{version}="1.0" encoding="utf-8"?>}$  (GreetFriend)

```
<manifest xmlns:android="http://schemas.android.com/apk/res/android"
```

```
package="hk.ust.cse.comp107x.greetfriend"	>
```
<application

```
android:allowBackup="true"
```

```
android:icon="@mipmap/ic_launcher"
```

```
android:label="@string/app_name"
```

```
android:theme="@style/AppTheme" >
```

```
<activity
```

```
android:name=".MainActivity"
```

```
android:label="@string/app_name">
```
<intent-filter>

```
<action	android:name="android.intent.action.MAIN"	/>
```

```
<category	android:name="android.intent.category.LAUNCHER"	/>
```

```
</intent-filter>
```
</activity>

</application>

</manifest>

#### The Manifest File

- Applications declare their components in a manifest file
	- $-$  Bundled into the apk file
	- $-$  Before Android can start an application component, it must learn that the component exists
- Structured XML file
	- $-$  Always named AndroidManifest.xml for all applications
	- $-$  Also names any API libraries the application needs to be linked against (e.g., Google Maps Library) besides the default Android library
	- Identifies any permissions the application expects to be granted

## Activity

- An application typically consists of one or more activities:
	- Each activity has a default window to draw in (the UI)
	- $-$  One activity usually marked as the main activity (started when the application begins)
	- $-$  Moving from one activity to another is accomplished by having the current activity start the next one
	- $-$  An activity may return a result to the previous activity.

#### Exercise

- Off to the next exercise
	- Extend GreetFriend with an additional activity to display the greeting message
		- Add a new activity to the application
	- $-$  Use an Intent to start a new activity